# **PROTOKOLLE**

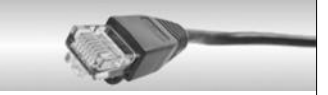

## **Protokolle**

Damit sich zwei Personen in einem Gespräch verstehen, müssen diese die gleiche Sprache sprechen. Auch bei der Kommunikation zwischen zwei Computern ist das ähnlich. Dort muss das nur viel genauer festgelegt werden.

Protokolle regeln, wer wann was wie sagen darf.

## *Aufgabe*

- *1. Vergleiche den Kommunikationsverlauf im Schulunterricht mit dem Kommunikationsverlauf, wenn ihr euch mit ein paar Freunden getroffen habt. Wer darf wann was sagen? Kann es passieren, dass zwei gleichzeitig reden? Im Schulunterricht darf immer nur einer Reden. Der Lehrer erteilt das Rederecht, wenn die Schüler das Rederecht beantragen (melden). Im freien Gespräch darf jeder reden, der will. Manchmal finden mehrere Gespräche gleichzeitig statt. Möchte man sich mit jemand unterhalten, sollte das gleichzeitige Reden vermieden werden. Beginnen beide gleichzeitig, hören beide auf, stocken kurz und beginnen danach erneut. Bem.: Das zweite Verfahren entspricht dem Ethernet.*
- *2. Beschreibe, welche Maßnahme sicherstellen kann, dass eine schwierige Zahlenfolge z.B. Telefonnummer oder Kontonummer am Telefon richtig verstanden wird. Man kann die Zahlenfolge vom Empfänger wiederholen lassen und die Richtigkeit kontrollieren. Bem.: Im Internet wird dies über Prüfsummen realisiert.*

## *Aufgabe*

- *3. Ergänze den Kommunikationsverlauf so, dass die Zahl am Ende erraten wurde. Es könnte mit "3?" "zu klein" "4?" "richtig geraten" weitergehen.*
- *4. Erstelle eine Liste mit den Nachrichten, die gesendet werden müssen. Dabei kannst du den Platzhalter # für "beliebige Zahl" verwenden. Vergleiche 05\_run\_protokoll\_zahlenraten.xml (öffnen mit ProtokollErstellen.jar)*

### **Eigenes Protokoll entwerfen**

Die Lösungen für die eigenen Protokolle befinden sich in den entsprechenden xml-Dateien.

Verschiedene Schwierigkeitsstufen:

In "Schiffe versenken" sind die höheren Schwierigkeitsstufen realisiert. Gegen verschwindende Nachrichten hilft eine laufende Nummer am Anfang. Jede Nummer wird mit "Angekommen" bestätigt. Erhält man die Bestätigung nicht, sendet man die Nachricht erneut.

Die Zahlveränderung kann man durch ein Verdoppeln der kritischen Zeichen (Spalte und Reihe) bemerken. Sind beide Spalten bzw. Reihen nicht identisch, bestätigt man den Empfang nicht und erhält die Nachricht erneut.

Das kann man bei den anderen Spielen genauso machen.

# **PROTOKOLLE**

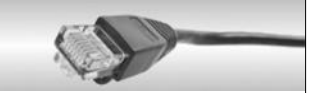

#### Mastermind:

Die vier Buchstaben stehen für die vier Kugelfarben, auf die man tippt (R für rot, Ü für grün usw.). Der andere sendet die Anzahl der weißen und schwarzen Stecker zurück.

#### Galgenmännchen:

Es werden zwei Ziffern für die Wortlänge verwendet, weil Wörter auch länger als 9 Buchstaben sein können. Da es mehrere Positionen geben kann, an denen ein Buchstabe auftaucht, werden ggf. mehrere Positionsnachrichten gesendet. Damit der Empfänger weiß, wann keine weiteren mehr kommen, muss mit "KEINE WEITEREN POSITIONEN" abgeschlossen werden.

#### TicTacToe:

Streng genommen reicht eine einzige Nachrichtenart mit den Koordinaten des gesetzten Symbols. Jeder Spieler sieht ja auf seinem Feld, wenn ein Spieler gewonnen hat.